## **ESCOLA POLITÉCNICA DA USP**

## **LISTA B**

Nome: Wallace Moreira e Silva NUSP: 10823772 Disciplina: Modelagem

São Paulo, 2020

# **SUMÁRIO**

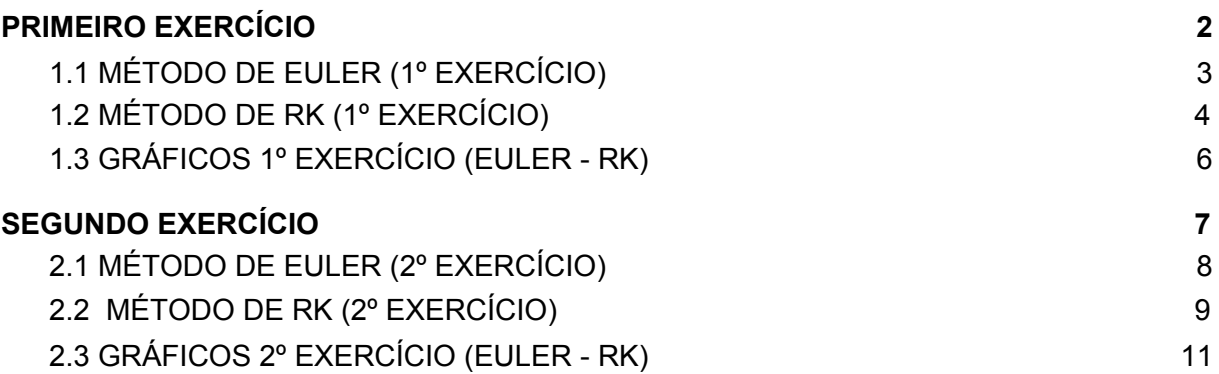

# **1. PRIMEIRO EXERCÍCIO**

**Implemente um programa no Scilab que resolva numericamente a equação diferencial que modela o sistema abaixo, tanto pelo método de Euler como Runge Kutta.**

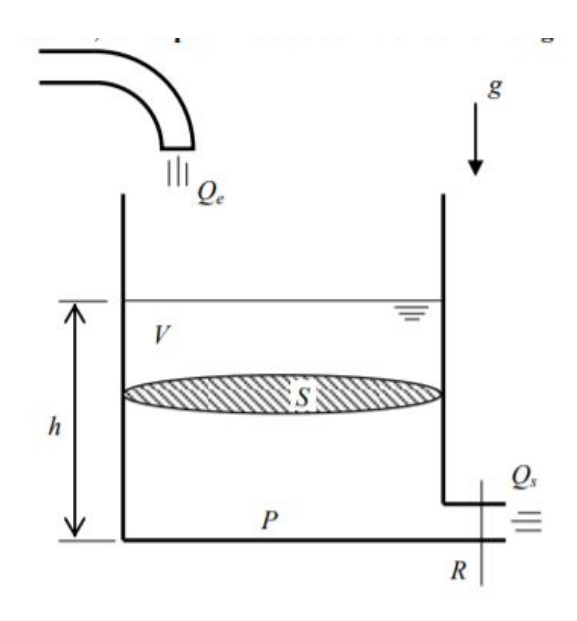

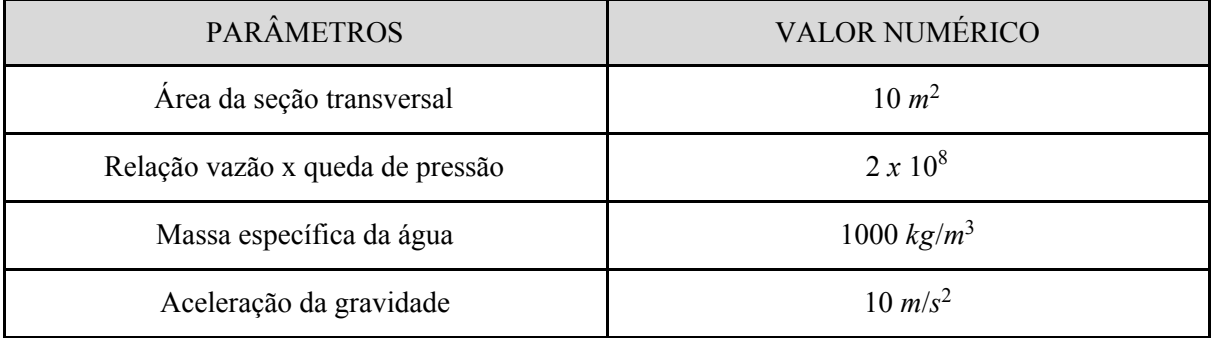

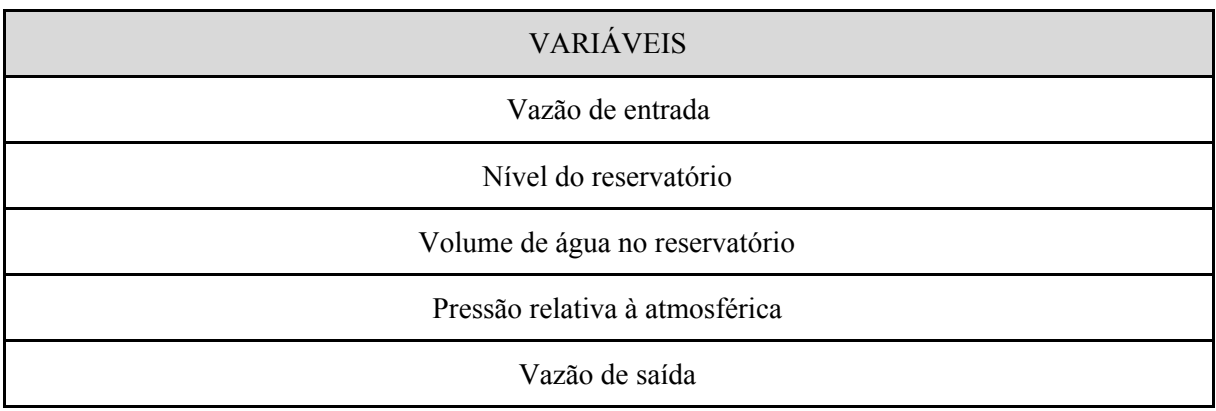

## <span id="page-3-0"></span>**1.1 MÉTODO DE EULER (1º EXERCÍCIO)**

### *//FUNÇÃO*

**function**  $[hp]=f(h, rho, g, R, Qe, S)$  $hp = (-sqrt(rho * g * h/R) + Qe)/S;$ **endfunction**

## *//PARÂMETROS*

**rho = 1000;** *// Massa específica da água* **g = 10;** *//Aceleração da gravidade na superfície da terra* **R = 2e+8;** *//parâmetro que relaciona vazão com queda de pressão (perda de carga)* **Qe = 0.010247;** *//Vazão de entrada* **S = 10;** *//Área da seção transversal (constante)*

#### *//INTERVALO DE TEMPO*

 $t_i = 0$ ; **tf = 40000;**

#### *//PASSO*

**n = 80000; h = (tf-ti)/n;**  $t = \text{zeros}(n+1,1)$ 

### *//MÉTODO DE EULER*

**for i** =  $2:n+1$  $t(i,1) = t(i-1,1) + h$ **end**  $H = \text{zeros}(n+1,1);$ **for i** =  $2:n+1$  $H(i,1) = H(i-1,1) + h * f(H(i-1,1), rho, g, R, Qe, S)$ **end**

## *//GRÁFICOS*

**plot(t,H, "r"); title("Método de Euler - 1 Reservatório", "fontsize", 5) xlabel("tempo (s)", "fontsize", 4) ylabel("nível (m)]", "fontsize", 4);**

## <span id="page-4-0"></span>**1.2 MÉTODO DE RK (1º EXERCÍCIO)**

*//FUNÇÃO*

function  $[hp]=f(h, rho, g, R, Qe, S)$  $hp = (-sqrt(rho *g * h/R) + Qe)/S;$ endfunction

### *//PARÂMETROS*

g = 10; *//aceleração da gravidade na superfície da terra* R = 2e+8; *//parâmetro que relaciona vazão com queda de pressão (perda de carga)* S = 10; *//área da seção transversal (constante)* Qe = 0.010247; *//vazão de entrada* rho = 1000; *//massa específica da água*

#### *//INTERVALO DE TEMPO*

 $t_i = 0$ ;  $tf = 40000$ ;  $n = 80000$ ;

*//PASSO*  $h = (tf-ti)/n;$  $t = zeros(n+1,1)$ 

### *//MÉTODO DE RUNGE KUTTA DE 4ª ORDEM*

for  $i = 2:n+1$  $t(i,1) = t(i-1,1) + h$ end  $H = \text{zeros}(n+1,1)$ ;

*// Agora aplica-se o Método de Runge Kutta de 4 ordem // Para esse método iremos precisar encontrar 4 inclinações gráficas // Teremos de inclinações: k\_1, k\_2, k\_3, k\_4 // A primeira inclinação (k\_1) é a inclinação de Euler no início de um intervalo // A segunda inclinação (k\_2) é a onde encontramos a estimativa do valor de y na mletragregade do intervalo, através de k\_1 // A terceira inclinação (k\_3) será onde se obtém um segundo y calculado na mletragregade de um intervalo, através de k\_2 // A quarta inclinação (k\_4) é onde calcularemos um y no final do intervalo*

for  $i = 2 \cdot n + 1$  $k1 = f(H(i-1,1), rho, g, R, Qe, S);$  $k2 = f(H(i-1,1) + h^*0.5*k1,$  rho, g, R, Qe, S);  $k3 = f(H(i-1,1) + h<sup>*</sup>0.5<sup>*</sup>k2, rho, g, R, Qe, S);$  $k4 = f(H(i-1,1) + h*k3, rho, g, R, Qe, S)$ ;

*// Em posse destas 4 inclinações iremos calcular "apenas 1" // Com o intuito de encontrarmos o valor da estimativa de y ao final do intervalo // Essa inclinação é uma média ponderada // Inclinação final = Kfinal = 1/6\*(k\_1(3)+2\*k\_2(3)+2\*k\_3(3)+k\_4(3)) // Com isso podemos obter o y(i+1)*  $// y(i+1) = y(i) + Kfinal *h$  $H(i,1) = H(i-1,1) + (h/6)*(k1+2*k2+2*k3+k4);$ end

## *//GRÁFICOS*

 $plot(t,H);$ title("Runge-Kutta - 1 Reservatório", "fontsize", 5) xlabel("tempo (s)", "fontsize", 4) ylabel("nível (m)", "fontsize", 4)  $xgrid(1)$ ;

# <span id="page-6-0"></span>**1.3 GRÁFICOS 1º EXERCÍCIO (EULER - RK)**

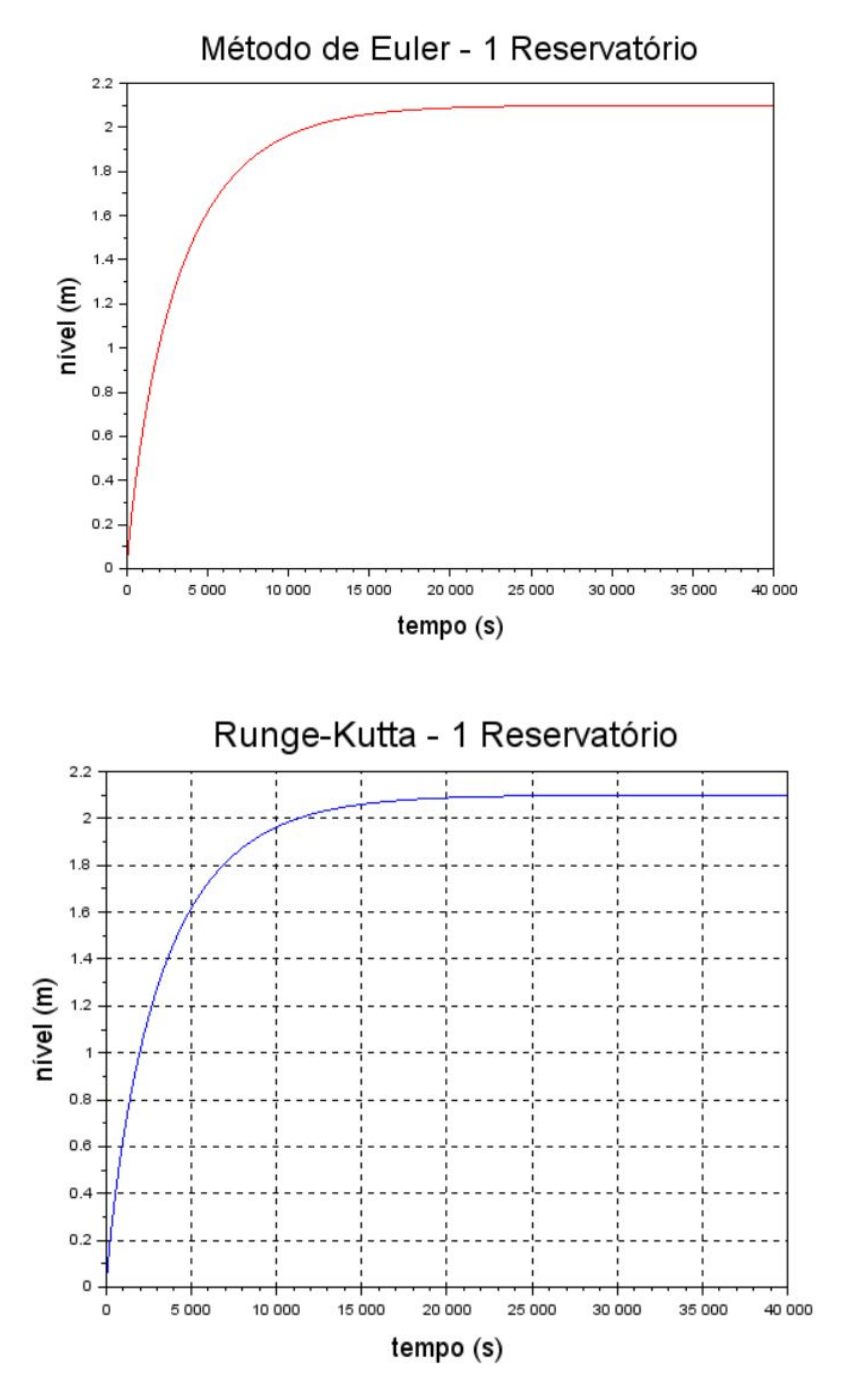

# <span id="page-7-0"></span>**2. SEGUNDO EXERCÍCIO**

**Desenvolva um programa em Scilab que resolva numericamente o sistema de equações diferenciais que modela o sistema com dois reservatórios, usando tanto Euler como Runge Kutta. Dica: raciocine com vetores.**

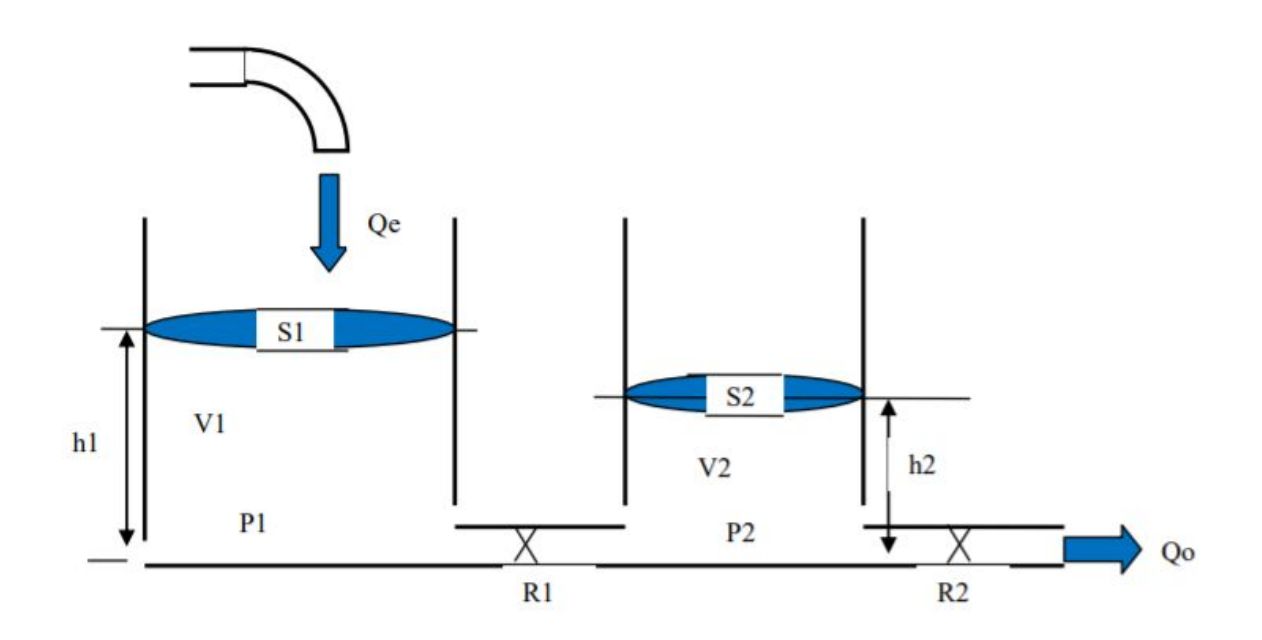

**Modelo do sistema de 2 reservatórios (considere a entrada constante e perdas de carga não lineares como no caso do ex. de 1 tanque).**

$$
\begin{cases}\n\dot{h}_1 = \left[Q_e - \sqrt{\frac{\rho g}{R_a}(h_1 - h_2)}\right] \frac{1}{S_1} \\
\dot{h}_2 = \left[\sqrt{\frac{\rho g}{R_a}(h_1 - h_2)} - \sqrt{\frac{\rho g}{R_s}h_2}\right] \frac{1}{S_2}\n\end{cases}
$$

## <span id="page-8-0"></span>**2.1 MÉTODO DE EULER (2º EXERCÍCIO)**

### *//FUNÇÃO*

**function [hp1]=f1(H1, H2, Qe, densidade, gravidade, Ra, S1) hp1 = (Qe-sqrt(densidade\*gravidade\*(H1-H2)/Ra))/S1; endfunction function [hp2]=f2(H1, H2, densidade, gravidade, Ra, Rs, S2) hp2 = (sqrt(densidade\*gravidade\*(H1-H2)/Ra)-sqrt(densidade\*gravidade\*H2/Rs))/S2; endfunction**

### *//PARÂMETROS*

 $Ra = 2e + 8$ ; **S1 = 10;**  $Rs = 1e + 8;$  $S2 = 8$ ; **Qe = 0.010247; densidade = 1000; gravidade = 10;**

#### *//INTERVALO DE TEMPO*

 $t_i = 0$ : **tf = 40000; n = 80000;**

#### *//PASSO*

 $h = (tf-ti)/n;$  $t =$ **zeros(n+1,1)** 

### *//MÉTODO DE EULER*

```
for i = 2:n+1t(i,1) = t(i-1,1) + h;end
H1 = \text{zeros}(n+1,1);H2 = \text{zeros}(n+1,1);for i = 2:n+1 H1(i,1) = H1(i-1,1) + h*f1(H1(i-1,1), H2(i-1,1), Qe, densidade, gravidade, Ra, S1);
 H2(i,1) = H2(i-1,1) + h*f2(H1(i-1,1), H2(i-1,1), densidade, gravidade, Ra, Rs, S2)
end
```
### *//GRÁFICO*

**plot2d([t,t],[H1,H2],[1 2]); title("Reservatórios - Runge-Kutta", "fontsize", 4) xlabel("tempo (s)", "fontsize", 3) ylabel("nível (m)", "fontsize");**

## <span id="page-9-0"></span>**2.2 MÉTODO DE RK (2º EXERCÍCIO)**

### *//FUNÇÃO DO PRIMEIRO RESERVATÓRIO*

**function [hp1]=f1(h1, h2, Qe, densidade, g, Ra, S1) hp1 = (Qe-sqrt(densidade\*g\*(h1-h2)/Ra))/S1; endfunction**

#### *//FUNÇÃO DO SEGUNDO RESERVATÓRIO*

**function**  $[hp2]=\underline{f2}(h1, h2,$ **densidade, g, Ra, Rs, S2**) **hp2 = (sqrt(densidade\*g\*(h1-h2)/Ra)-sqrt(densidade\*g\*h2/Rs))/S2; endfunction**

## *//PARÂMETROS*

 $Ra = 2e + 8$ ; **S1 = 10;**  $Rs = 1e+8;$ **S2 = 8; Qe = 0.010247; densidade = 1000; g = 10;**

#### *//INTERVALO DE TEMPO*

**ti = 0; tf = 30000; n = 60000;**

#### *//PASSO*

**h = (tf-ti)/n;**  $t = \text{zeros}(n+1,1)$ 

#### *//MÉTODO DE RUNGE-KUTTA DE 4ª ORDEM*

**for i** =  $2:n+1$  $$ **end**  $h1 = \text{zeros}(n+1,1);$  $h2 = \text{zeros}(n+1,1);$ **for i** =  $2:n+1$ 

*// Agora aplica-se o Método de Runge Kutta de 4 ordem*

*// Para esse método iremos precisar encontrar 4 inclinações gráficas*

*// Teremos de inclinações: k\_1, k\_2, k\_3, k\_4*

*// A primeira inclinação (k\_1) é a inclinação de Euler no inicio de um intervalo*

*// A segunda inclinação (k\_2) é a onde encontramos a estimativa do valor de y na mletragregade do intervalo, através de k\_1*

*// A terceira inclinação (k\_3) será onde se obtem um segundo y calculado na mletragregade de um intervelo, através de k\_2*

*// A quarta inclinação (k\_4) é onde calcularemos um y no final do intervelo*

 **k1 = f1(h1(i-1,1), h2(i-1,1), Qe, densidade, g, Ra, S1); k2 = f1(h1(i-1,1) + h\*0.5\*k1, h2(i-1,1) + h\*0.5\*k1, Qe, densidade, g, Ra, S1); k3 = f1(h1(i-1,1) + h\*0.5\*k2, h2(i-1,1) + h\*0.5\*k2, Qe, densidade, g, Ra, S1); k4 = f1(h1(i-1,1) + h\*k3, h2(i-1,1) + h\*k3, Qe, densidade, g, Ra, S1);**

*// Em posse destas 4 inclinações iremos calcular "apenas 1" // Com o intuito de encontramos o valor da estimativa de y ao final do intervalo // Esssa inclinação é uma média ponderada // Inclinação final = Kfinal = 1/6\*(k\_1(3)+2\*k\_2(3)+2\*k\_3(3)+k\_4(3)) // Com isso podemos obter o y(i+1)*  $\frac{1}{2}$   $\frac{1}{2}$ 

 $h1(i,1) = h1(i-1,1) + (h/6)*(k1+2*k2+2*k3+k4);$ 

*//Repete-se o mesmo passo para integração numérica*

 **k1 = f2(h1(i-1,1), h2(i-1,1), densidade, g, Ra, Rs, S2); k2 = f2(h1(i-1,1) + h\*0.5\*k1, h2(i-1,1) + h\*0.5\*k1, densidade, g, Ra, Rs, S2); k3 = f2(h1(i-1,1) + h\*0.5\*k2, h2(i-1,1) + h\*0.5\*k2, densidade, g, Ra, Rs, S2); k4 = f2(h1(i-1,1) + h\*k3, h2(i-1,1) + h\*k3, densidade, g, Ra, Rs, S2);**  $h2(i,1) = h2(i-1,1) + (h/6)*(k1+2*k2+2*k3+k4);$ **end**

### *//GRÁFICOS*

**plot2d([t,t],[h1,h2],[1 2]); legends(["RESERVATÓRIO 1", "RESERVATÓRIO 2"],[1,2],4) title("Nível dos reservatórios pelo método de Runge-Kutta", "fontsize", 4) xlabel("Tempo [s]", "fontsize", 3) ylabel("Nível do reservatório [m]", "fontsize", 3);**

# **2.3 GRÁFICOS 2º EXERCÍCIO (EULER - RK)**

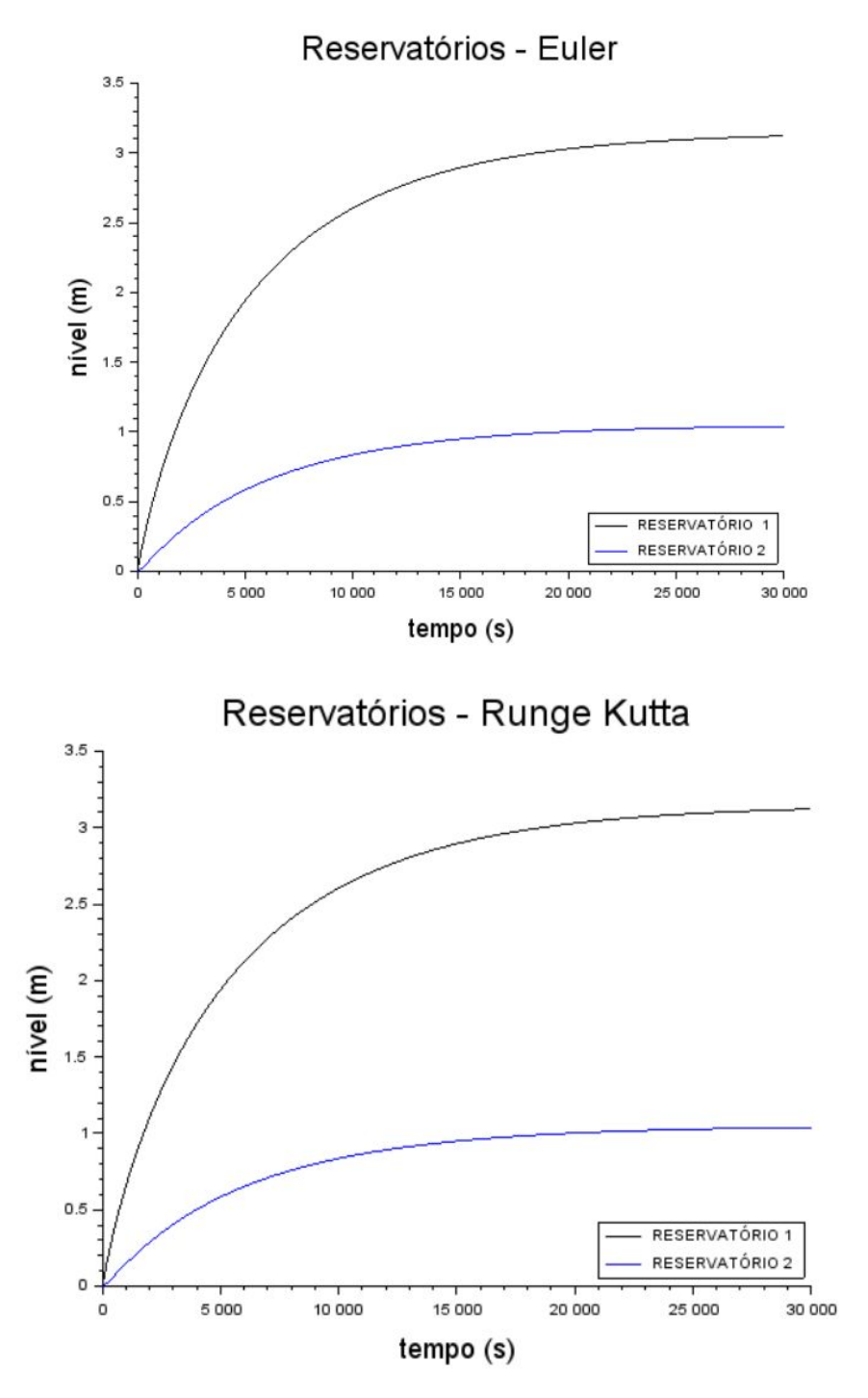